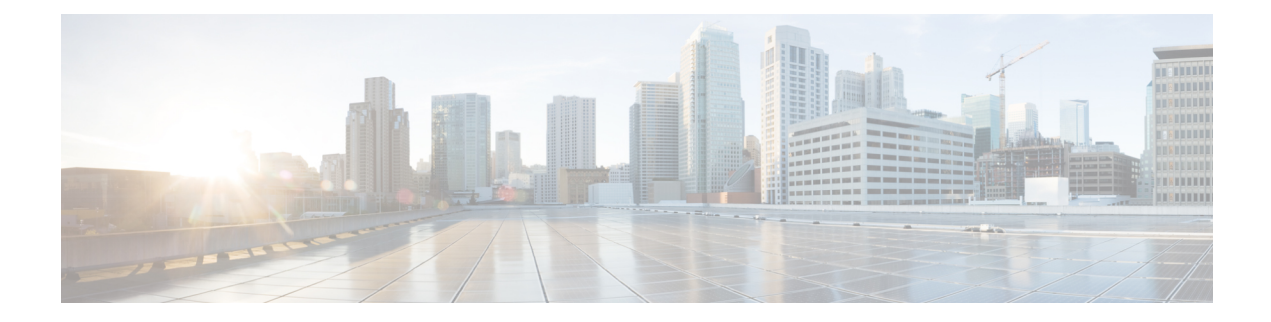

# **NTP Commands**

- ntp [access-group,](#page-0-0) on page 1
- ntp [authentication-key,](#page-1-0) on page 2
- ntp [server,](#page-2-0) on page 3
- ntp [source,](#page-3-0) on page 4
- ntp [trusted-key,](#page-3-1) on page 4

### <span id="page-0-0"></span>**ntp access-group**

To control access to Network Time Protocol (NTP) services on the system, use the **ntp access-group** command in global configuration mode. To remove access control to the NTP services, use the **no** form of this command.

**ntp access-group** { **peer** *access-list-number* } **no ntp access-group** { **peer** *access-list-number* }

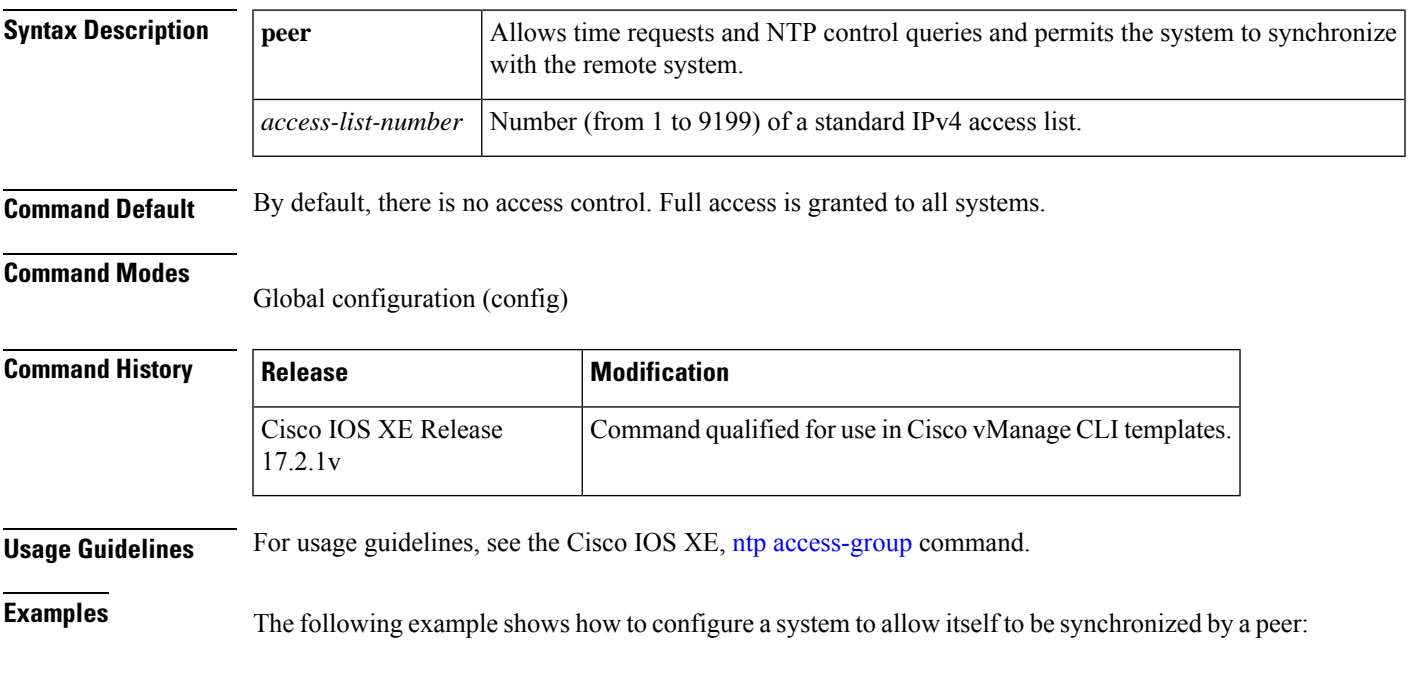

Router(config)# **ntp access-group peer 25**

The following example shows how to remove all the configured NTP options and disable the NTP server:

Router(config)# **no ntp**

## <span id="page-1-0"></span>**ntp authentication-key**

To define an authentication key for Network TimeProtocol (NTP), use the**ntpauthentication-key** command in global configuration mode. To remove the authentication key for NTP, use the **no** form of this command.

**ntp authentication-key** *number* **md5** *key* **no ntp authentication-key** *number*

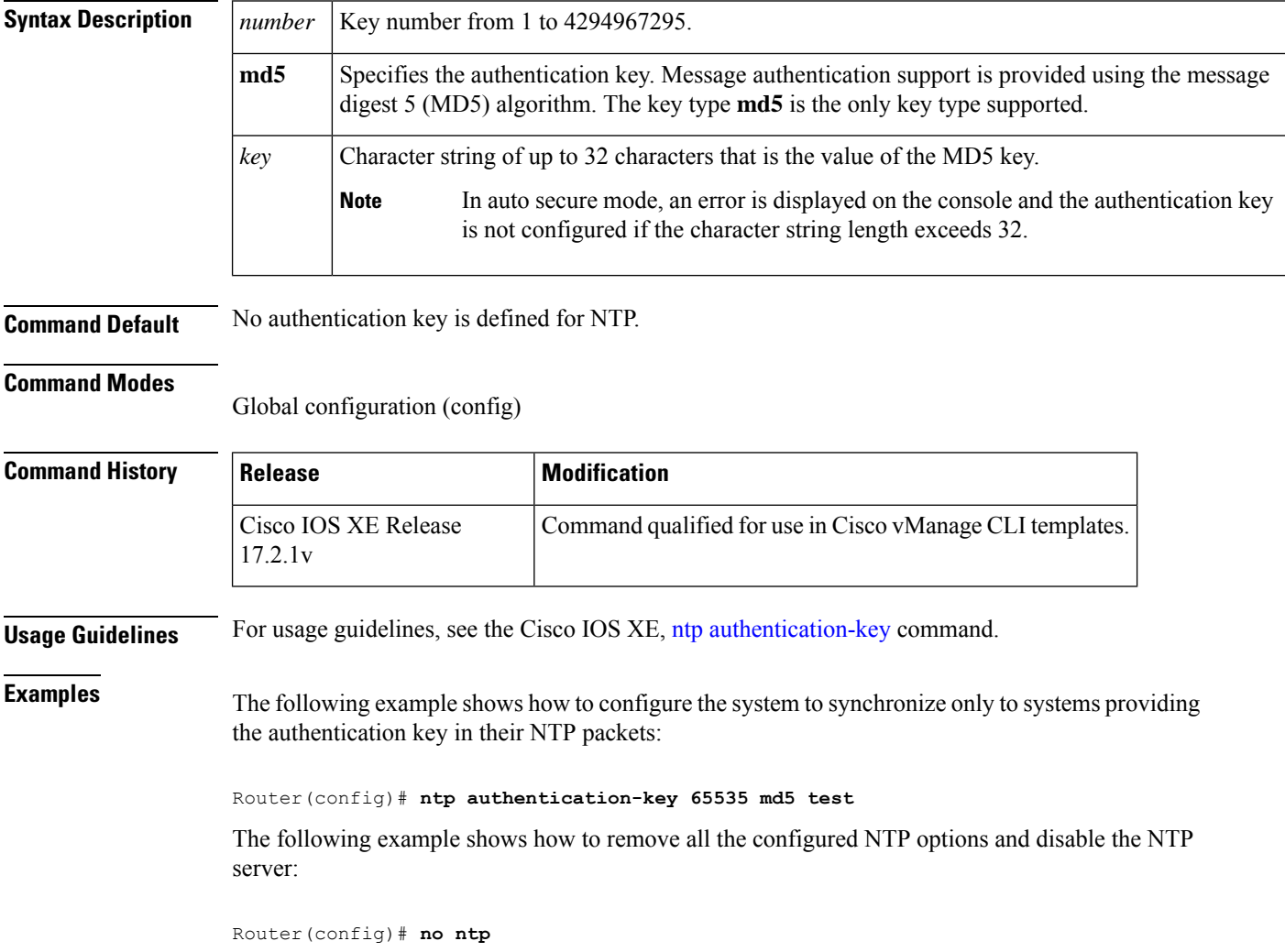

#### <span id="page-2-0"></span>**ntp server**

To configure a router to allow its software clock to be synchronized with the software clock of a Network Time Protocol (NTP) time server, use the **ntp server** command in global configuration mode. To disable this capability, use the **no** form of this command.

**ntp server** { *ip-address* } [{ **source** *interface-type* }] [{ **key** *key-id* }] [{ **prefer version** *version* }] **no ntp server** { *ip-address* }

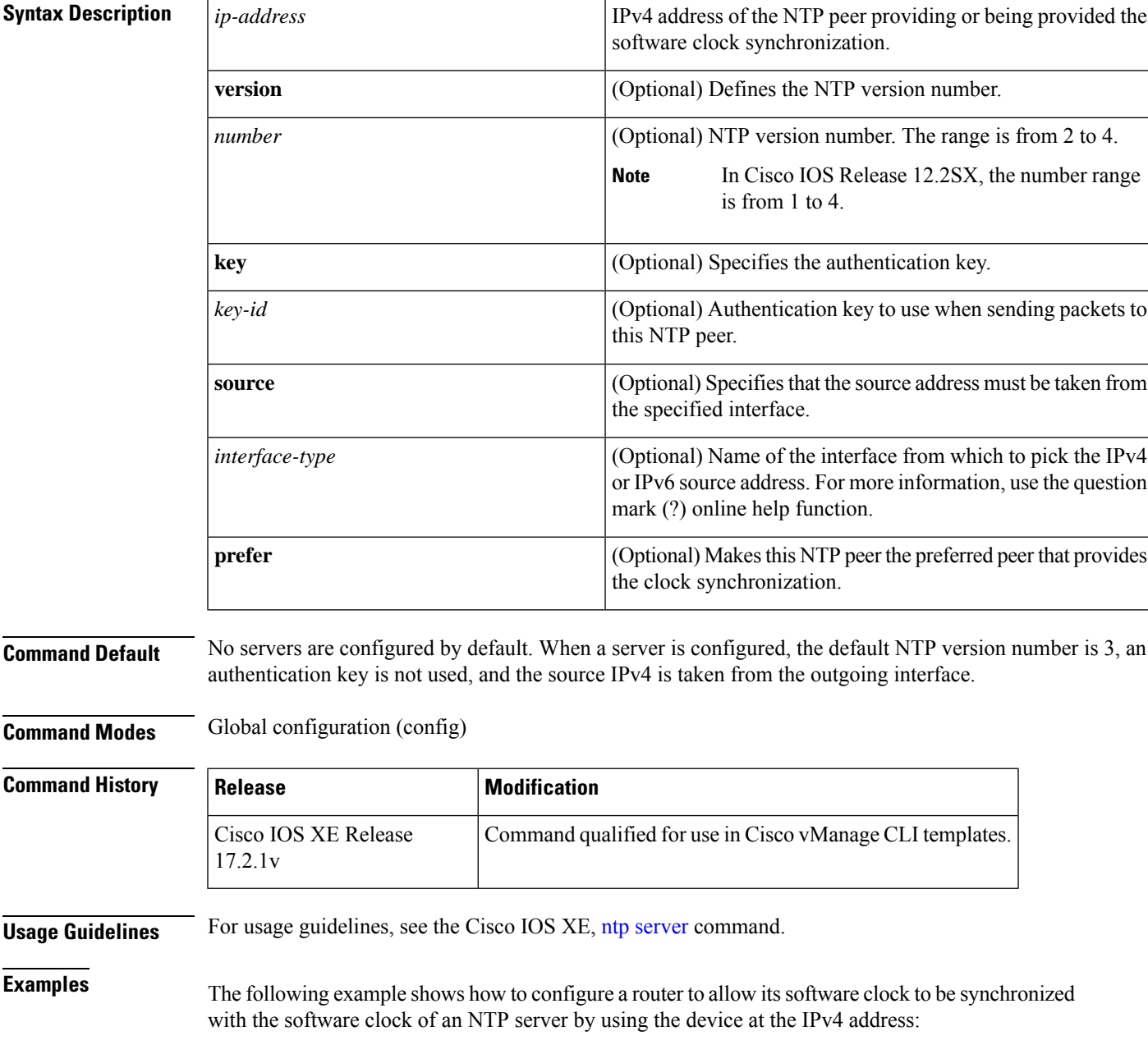

Router(config)# **ntp server 10.0.1.1 source GigabitEthernet8 key 65535 prefer version 4**

#### <span id="page-3-0"></span>**ntp source**

To use a particular source address in Network Time Protocol (NTP) packets, use the **ntp source** command in global configuration mode. To remove the specified source address, use the **no** form of this command.

**ntp source** *interface-type interface-number* **no ntp source**

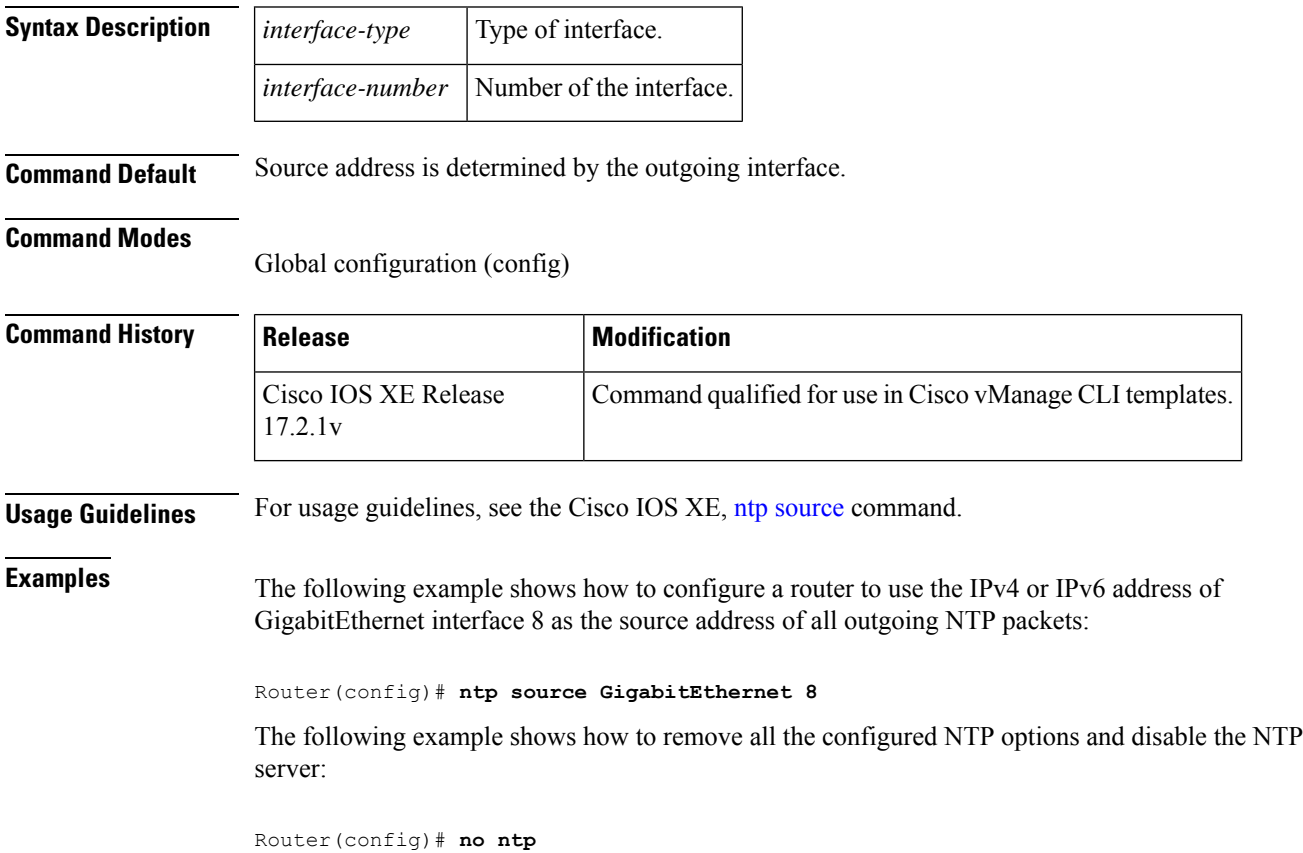

#### <span id="page-3-1"></span>**ntp trusted-key**

To authenticate the identity of a system to which Network Time Protocol (NTP) will synchronize, use the **ntp trusted-key** command in global configuration mode. To disable the authentication of the identity of the system, use the **no** form of this command.

**ntp trusted-key** *key-number* **no ntp trusted-key** *key-number*

 $\mathbf{l}$ 

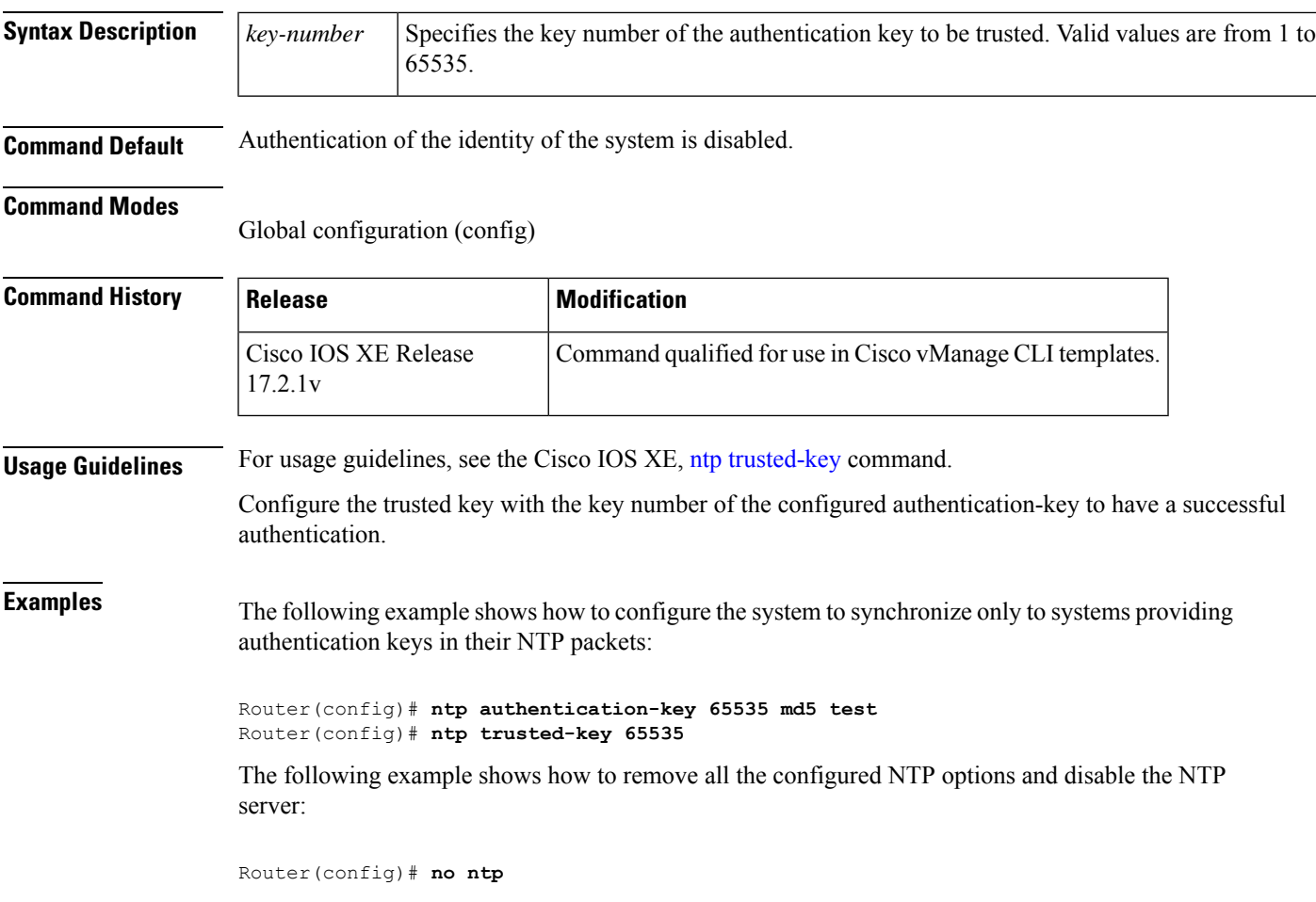

 $\mathbf{l}$ 

٦